# Aspe
t and XML-oriented Semanti Framework Generator: SmartTools

Didier Parigot, Carine Courbis, Pas
al Degenne, Alexandre Fau Joël Fillon, Isabelle Attali

> INRIA Sophia-Antipolis - OASIS proje
> t 2004, route des Lu
> ioles - BP 93 06902 Sophia-Antipolis edex, Fran
> e First. Last@sophia.inria.fr

#### **Abstract**

A spect and XML-oriented Semantic Framework Generator: SmartTools<br>
Framework Generator: SmartTools<br>
Dider Parigot, Generatoric SmartTools<br>
Dider Parigot, Generatoric SmartTools<br>
Dider Parigot, Generatoric SmartTools<br>
1990 SmartTools is a semantic framework generator, based on XML and object technologies. Thanks to a process of automatic generation from specifications, Smart-Tools makes it possible to quickly develop environments dedicated to domain-specific and programming languages. Some of these specifications (XML, DTD, Schemas, XSLT) are issued from the W3C whi
h is an important sour
e of varied emerging domain-specific languages. SmartTools uses object technologies such as visitor patterns and aspe
t-oriented programming. It provides ode generation adapted to the usage of those te
hnologies to support the development of semanti analyses. In this way, we obtain at minimal ost the design and implementation of a modular development platform whi
h is open, intera
tive, uniform, and most important prone to evolution.

Key words: software generation, development environment, semanti analyses, aspe
t-oriented programming, visitor pattern, program transformation, XML, XSLT.

### 1 Introdu
tion

In software applications, quality and ability to evolve, as well as development speed, are of major concern. Well-designed software can be quickly adapted to new requirements and te
hnologies. It must also be able to ex
hange many varied data with other appli
ations, parti
ularly sin
e the wide use of Internet.

The data structures are commonly defined with a DTD<sup>1</sup> (Data Type Definition) or a Schema from the World Wide Web Consortium (W3C), and

6 February 2002

<sup>&</sup>lt;sup>1</sup> No reference to W3C specifications (XML and DTD, Schema, DOM, XSL and XSLT, BML, SOAP) is given in this paper as they are easily available on the W3C web-site (http://www.w3
.org)

exchanged with the XML (*eXtensible Markup Language*) format. These definitions are sort of abstra
t syntaxes of simple languages, named Domain-Specific Languages (DSL). For this large amount of new specific languages. there are needs for tools to handle treatments. All programming te
hniques an be applied to DSLs as they often have more simple syntaxes and semanti
s than the programming ones. As DSL designers and end-users may have no knowledge of these techniques (analysis, compilation, interpretation, etc), these tools should fa
ilitate (hide) their uses. Additionally, these tools related to Internet appli
ations need to be qui
kly developed, prone to evolution and integration, and easy to use.

extraped with the Anti- (Advisory areas of sample points). Then are<br>advised at the sample of the sample of the sample distinguistic matrix<br>and the sample strainers of the sample of the sample of the space space<br>of the ba The SmartTools platform fits in with these requirements. Its main goal is to help designers of domain-specific or programming languages to create new tools. No more than one specification (e.g. a  $DTD$ ) is needed to quickly produ
e (generate) a dedi
ated development environment that ontains a parser, a pretty-printer, a language-specific structure editor and a set of Java source files useful for semanti
s treatments (transformations, analyses). Both, SmartTools and the target environment are easy to use with a minimal knowledge and based on well-known te
hniques (e.g. visitor design pattern, aspe
t-oriented programming) or standard specifications (e.g. XSLT - XML Stylesheet Lan*guage Transformation*). They have a modular and flexible implementation based on re-usable and generic components organized into a distributed architecture.

All the techniques and the generic components are tested on the internal languages of SmartTools. It is bootstrapped : about  $40\%$  of its source code is automati
ally generated. With its open ar
hite
ture, it is very easy to plug in new components or interconnect other platforms, among which is .NET with the SOAP proto
ol.

The main innovation of SmartTools is to homogeneously gather many different te
hnologies : XML te
hnologies, omponent, oriented-obje
t programming, visitor design pattern, and Aspe
t-Oriented Programming (AOP). This paper does not des
ribe how these te
hnologies are ombined but rather why. It is made of two parts : the first one gives the reasons for using DTDs as input to define languages, and the visitor design pattern and aspects to specify semantics analyses; the second one explains the choices about the architecture.

## Semantic Tools

Internally, SmartTools uses extended and strongly typed abstra
t syntax (AST) definitions for all its tools. The important notions of these definitions are: 'operators' and 'types'. The operators are gathered into named sets: types. The sons of operators are typed and named. Figure 1 shows the definition of our

toy language: tiny<sup>2</sup>. For example, the affect operator belongs to the Statement type and has two sons: the first one is of type Var and the second one of type Exp.

| Formalism of tiny is<br>Root is %Top; |                                                                                                    |
|---------------------------------------|----------------------------------------------------------------------------------------------------|
| $Top =$<br>$Decls =$                  | program(Decls declarationList, Statements statements);<br>decls(Decl[] declarationList);                      |
| $Dec1 =$                              | intDecl(Var variable), booleanDecl(Var variable);                                                             |
| Statements =<br>$Statement =$         | statements(Statement[] statementList);<br>affect(Var variable, Exp value),                                    |
|                                       | while(ConditionExp cond, Statements statements),<br>if (ConditionExp cond, Statements statementsThen,         |
| ConditionOp $=$                       | Statements statementsElse);<br>equal(ArithmeticExp left, ArithmeticExp right),                                |
|                                       | notEqual(ArithmeticExp left, ArithmeticExp right);                                                            |
| $ConditionExp =$<br>$ArithmeticOp =$  | %ConditionOp, true(), false(), var;<br>plus(ArithmeticExp left, ArithmeticExp right),                         |
|                                       | minus (ArithmeticExp left, ArithmeticExp right),<br>mult(ArithmeticExp left, ArithmeticExp right),            |
|                                       | div(ArithmeticExp left, ArithmeticExp right);<br>ArithmeticExp = %ArithmeticOp, int as STRING, var as STRING; |
| $Exp =$                               | %ArithmeticOp, %ConditionOp, var, int, true, false;                                                           |
| $Var =$<br>End                        | var;                                                                                                    |
|                                       |                                                                                                    |
|                                       |                                                                                                    |
|                                       | Fig. 1. the AST definition of tiny                                                                            |
|                                       | From the AST definition, SmartTools can automatically generate a struc-                                       |
|                                       |                                                                                                    |
|                                       | tured editor specific to the language. To facilitate the editing (to copy-paste                               |
|                                       | nodes), it is useful to make the type inclusion possible.                                                     |
|                                       | We want, as much as possible, to use existing software components stem-                                       |
|                                       | ming from the W3C standards, such as the DOM (Document Object Model)                                          |
|                                       | API to handle XML documents. But, this latter API does not consider                                           |
|                                       |                                                                                                    |
|                                       |                                                                                                    |
|                                       | strongly typed structures. To manipulate strongly typed trees, we have ex-                                    |
|                                       | tended it with the notions of fixed node, listed node and typed node (c.f.                                    |
|                                       | Figure 2). In this way, the tree consistency is guaranteed by the Java type-                                  |
|                                       | checker at its construction. For each operator, SmartTools automatically gen-                                 |
|                                       |                                                                                                    |
|                                       | erates one class and the associated interface (Figure 3 shows the interface                                   |
|                                       | generated for the <i>affect</i> operator), and one interface by type. These classes                           |
|                                       | contain the getters and setters needed to handle the sons (e.g. getValueNode,                                 |
| set ValueNode).                       |                                                                                                    |
|                                       | It is important that the language designers can define their languages (ab-                                   |
|                                       |                                                                                                    |
|                                       | stract syntax) by using standard formats (DTD or Schema) proposed by the                                      |
|                                       | W3C and not necessarily with the internal AST definition format of Smart-                                     |
|                                       | Tools. Therefore, we have implemented conversion tools with some restric-                                     |
|                                       | tions. For example, the notion of type does not explicitly exist within the                                   |
|                                       | DTD format i.e. the elements (seen as operators) do not belong to named                                       |
|                                       |                                                                                                    |
|                                       | sets. As this notion was essential, we had to define a type inference mech-                                   |
|                                       | anism to convert DTDs. Additionally, the right part of element definitions                                    |
|                                       | should only contain parameter entity references to indicate the types of the                                  |
|                                       | sons (e.g. the line 6 of Figure 4 shows a DTD-equivalent definition of the                                    |
|                                       | affect operator). Unfortunately, few DTDs are written in this way. To be                                      |
|                                       |                                                                                                    |
| $2$ used all along this article       |                                                                                                    |

Fig. 1. the AST definition of tiny

<sup>&</sup>lt;sup>2</sup> used all along this article

 $S$  Smart Fools - 6 February 2002at 15:47

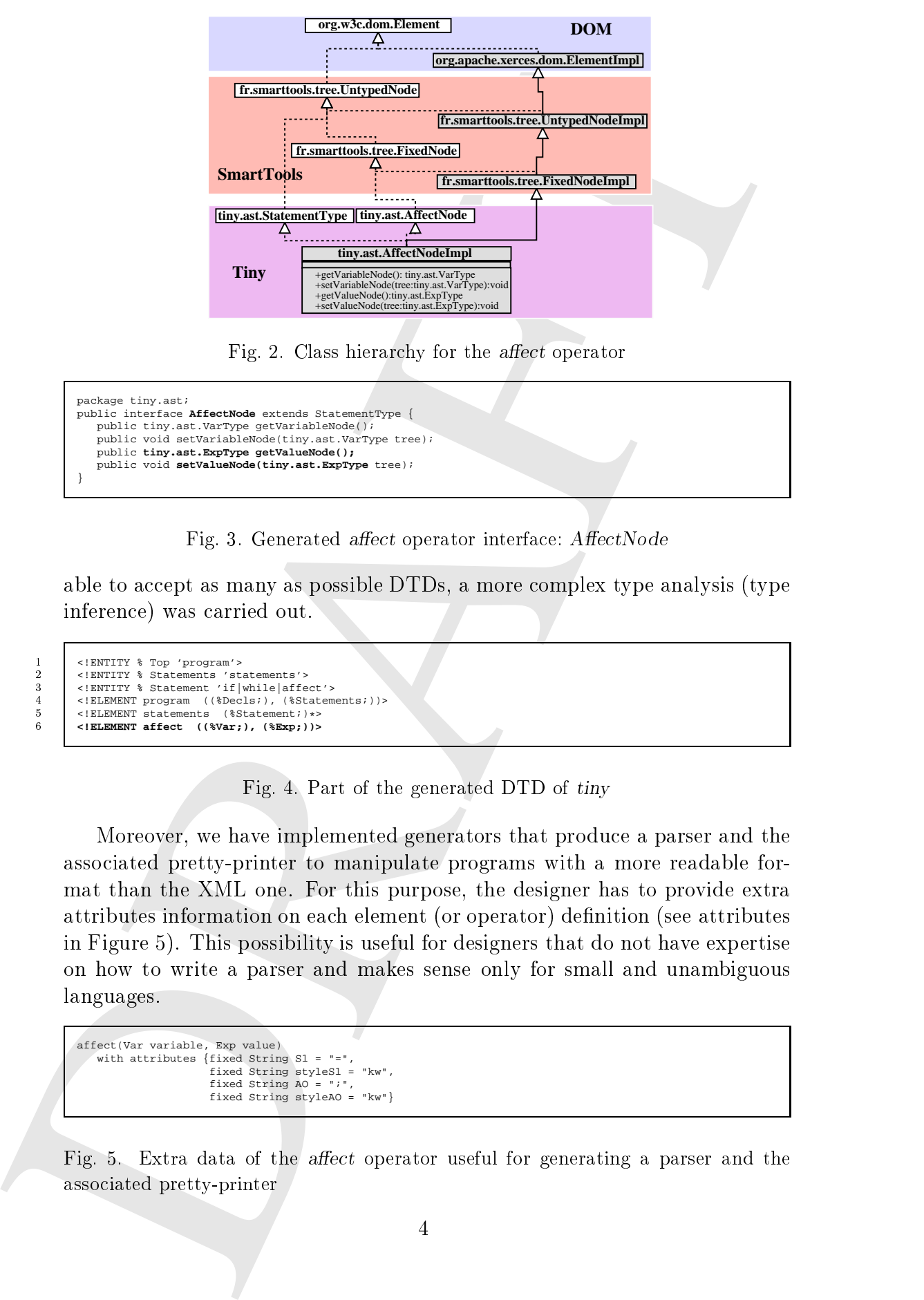

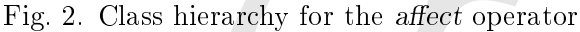

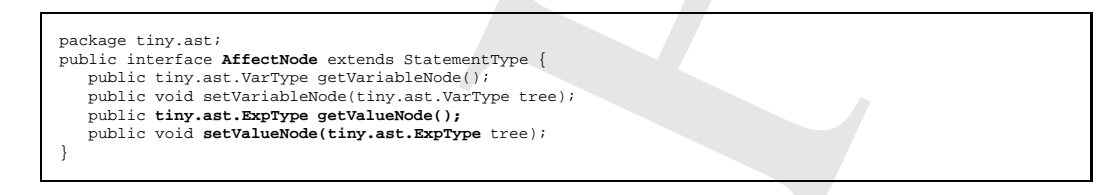

Fig. 3. Generated *affect* operator interface: AffectNode

able to accept as many as possible DTDs, a more complex type analysis (type inferen
e) was arried out.

```
1 <!ENTITY % Top 'program'><br>2 <!ENTITY % Statements 'st
 2 <!ENTITY % Statements 'statements'>
3 <!ENTITY % Statement 'if|while|affect'>
4 <!ELEMENT program ((%Decls;), (%Statements;))>
\begin{array}{c|c|c|c|c} 5 & < \text{IEEEMENT statements} & \text{\$Statement}; & \text{\#}} \\ 6 & < \text{BERT RMRNT affect} & (\text{\$Var}:), & (\text{\$Ryn}:)) \\ \end{array}6 <!ELEMENT affect ((%Var;), (%Exp;))>
```
Fig. 4. Part of the generated DTD of tiny

Moreover, we have implemented generators that produ
e a parser and the asso
iated pretty-printer to manipulate programs with a more readable format than the XML one. For this purpose, the designer has to provide extra attributes information on ea
h element (or operator) denition (see attributes in Figure 5). This possibility is useful for designers that do not have expertise on how to write a parser and makes sense only for small and unambiguous languages.

```
affect(Var variable, Exp value)
   with attributes {fixed String S1 = "=",
fixed String styleS1 = "kw",
                        fixed String AO = ";"
                        fixed String styleAO = "kw"}
```
Fig. 5. Extra data of the *affect* operator useful for generating a parser and the asso
iated pretty-printer

Figure 6 shows all the specifications that can be generated from an AST specification:

- the API of the language (i.e. one class and the associated interface by operator, and one interfa
e by type),
- the basic visitors useful for creating semantic analyses,
- a parser for the language (if extra syntactic sugars are provided as operator attributes in the language definition),
- a pretty printer to unparse ASTs according to these extra syntactic sugars,
- a minimal resource file that contains useful information for the structured editor and the parser,
- the DTD or the S
hema.

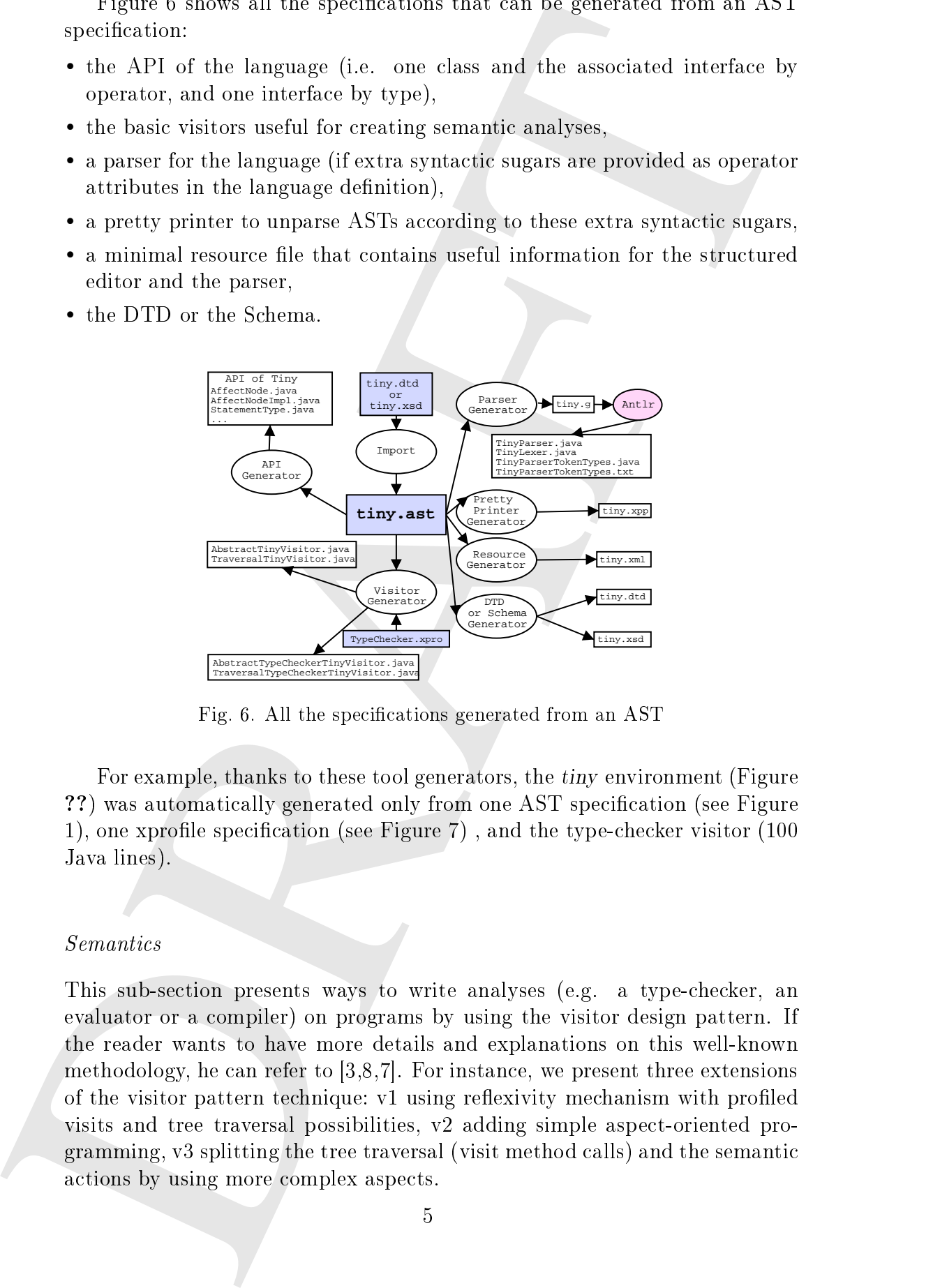

Fig. 6. All the specifications generated from an AST

For example, thanks to these tool generators, the tiny environment (Figure ??) was automatically generated only from one AST specification (see Figure 1), one xprofile specification (see Figure 7), and the type-checker visitor (100 Java lines).

#### **Semantics**

This sub-section presents ways to write analyses (e.g. a type-checker, an evaluator or a ompiler) on programs by using the visitor design pattern. If the reader wants to have more details and explanations on this well-known methodology, he can refer to  $(3,8,7]$ . For instance, we present three extensions of the visitor pattern technique: v1 using reflexivity mechanism with profiled visits and tree traversal possibilities, v2 adding simple aspe
t-oriented programming, v3 splitting the tree traversal (visit method alls) and the semanti actions by using more complex aspects.

#### $Reflexive \; visitors \; (v1)$

<sup>5</sup>

 $\begin{array}{c} 12 \\ 13 \end{array}$ 

<sup>14</sup> }

To make the development of visitors based on the AST definitions easier, SmartTools automatically generates two visitor classes: AbstractVisitor and TraversalVisitor. The abstra
t visitor de
lares all the visit methods (one by operator). The Traversal Visitor inherits from the Abstract Visitor and implements all the visit methods in order to perform an in-depth tree traversal. This visitor can be extended and its visit methods refined (overridden) to specify an analysis.

Thanks to the *xprofile* specification language of SmartTools, it is possible to specify the visit signatures i.e. to generate visits with different names, return types, and parameters. The granularity of this personalization is at the  $(AST)$  type level. Figure 7 presents the *xprofile* specification of a typechecker for tiny. From this specification, the system automatically generates the two correctly-typed visitors (*AbstractVisitor* and *TraversalVisitor*). Only useful visit methods have to be overridden to implement the type-checker (see Figure 8 for the *affect* operator). The advantage of using profiled visits is to avoid asts and obtain more readable visitor programs.

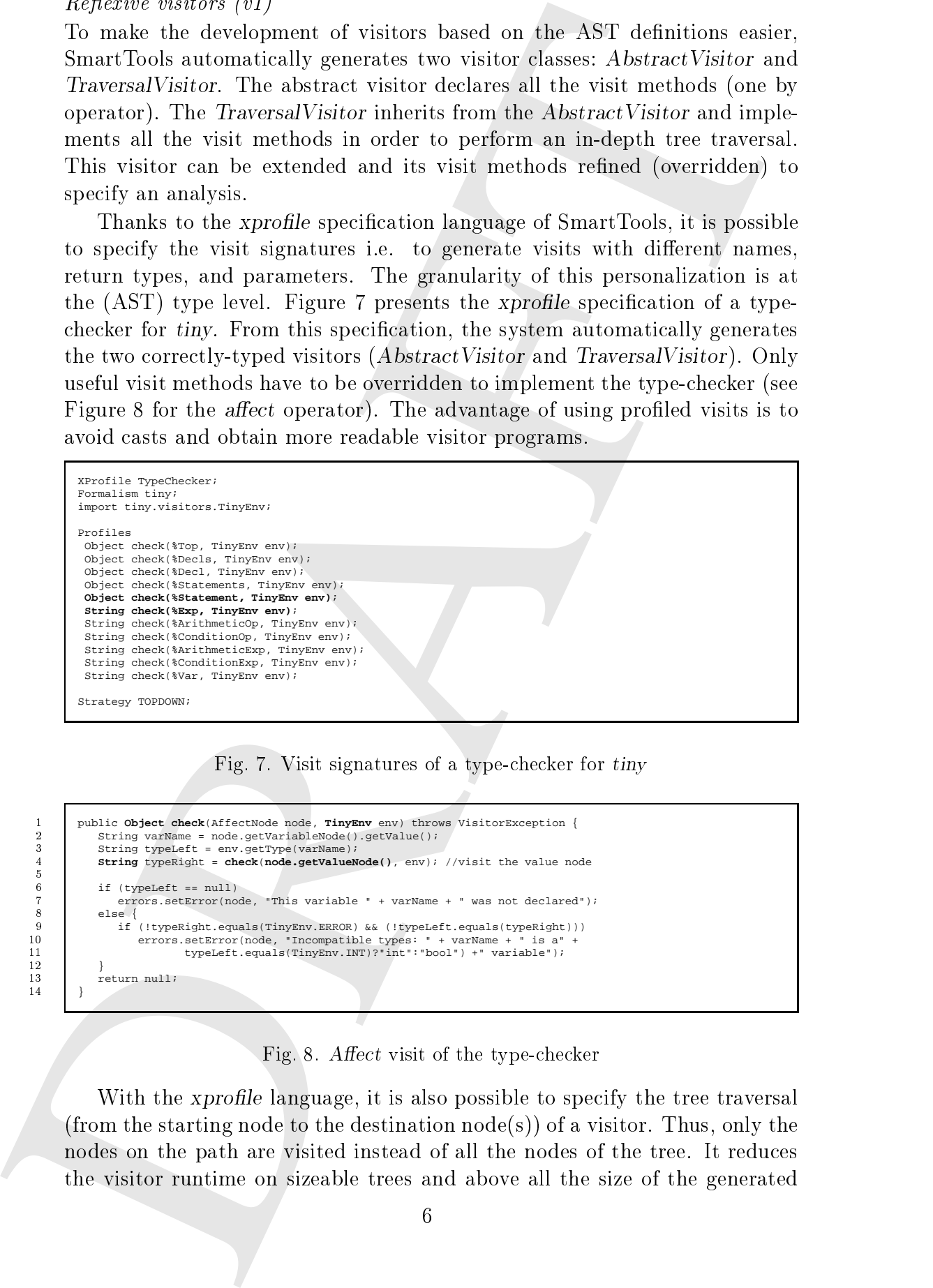

#### Fig. 7. Visit signatures of a type-checker for tiny

```
1 public Object check(AffectNode node, TinyEnv env) throws VisitorException {<br>2 String varName = node.getVariableNode().getValue();
 2 String varName = node.getVariableNode().getValue();
3 String typeLeft = env.getType(varName);
4 String typeRight = check(node.getValueNode(), env); //visit the value node
6 if (typeLeft == null)
                 7 errors.setError(node, "This variable " + varName + " was not declared");
\begin{array}{c|c}\n8 & \text{else} \\
9 & \text{if}\n\end{array}9 if (!typeRight.equals(TinyEnv.ERROR) && (!typeLeft.equals(typeRight)))
10 errors.setError(node, "Incompatible types: " + varName + " is a" +
11 typeLeft.equals(TinyEnv.INT)?"int":"bool") +" variable");
             return null;
```
Fig. 8. Affect visit of the type-checker

With the *xprofile* language, it is also possible to specify the tree traversal (from the starting node to the destination node(s)) of a visitor. Thus, only the nodes on the path are visited instead of all the nodes of the tree. It redu
es the visitor runtime on sizeable trees and above all the size of the generated

visitors. A dependence graph analysis on the AST definition is performed to generate the orresponding abstra
t and traversal visitors with the 'right' visits according to the given path. For example with the traversal specified on Figure 9, only the visits of the while and affect operators and the visits of the operators ontained between the root (TOP) and these operators (i.e program, statements and if according to the AST definition of Figure 1) will be alled.

Traversal Essai: %Top -> while, affect;

Fig. 9. Traversal specification from the root  $(TOP)$  to while and affect

In SmartTools, we use the Java reflexivity mechanism to implement the visitor technique and not the classical solution of a specific method, usually denoted accept, defined on each operator<sup>3</sup>. Indeed, the introduction of a visitor profile prohibits from using this classical solution (accept method). A generi method (named invokeVisit) is exe
uted when any visit method is alled. The goal of this generi method is to invoke the 'right' visit method (with a strongly-typed node) by using reflexivity.

When the components graph and sets of the Axi dentities is the component of the component of the components of the component of the components of the component of the component of the component of the component of the com The use of reflexivity is runtime-expensive. To accelerate the invoke proess, an indire
tion table is stati
ally produ
ed at ompilation-time when the abstract visitor is generated. This table contains for each pair (operator, type) the Java reference to the visit *java.lang.reflect.Method* object to call. With this table, it is also possible to hange the visit method name and to have different arguments. This solution is a simplification of the multi-method approa
h that dynami
ally performs the sear
h of the best method to apply. We have compared these two approaches by using a Java multi-method implementation [2]. The performances are equivalent, but our approach is much easier to realize.

#### Visitors with Aspe
t (v2)

The reflexivity mechanism used to implement the visitor pattern technique makes the execution of additional code before or after the visit calls possible. In this way, a concept of aspect-oriented programming  $[4,6]$  specific for our visitors can be added without modifying the source code, unlike the first versions of AspectJ  $[1,5]$ . An aspect can be defined just by implementing the Aspe
t interfa
e and then re
orded (see methods on Figure 10) on any visitor. For example, if the aspect of Figure 11 is recorded on a visitor, it will trace out all the alled visits.

Several aspects can be connected on a visitor. They are executed in sequence (according to the registration order). This connection (as well as the

<sup>&</sup>lt;sup>3</sup> SmartTools can also help designers to develop this kind of efficient visitors. But, their codes are less readable (more casts, no aspect, no tree traversal choice, etc) than the v1 or v2 visitors. Therefore, we do not describe them in this article.

SMARTIOOLS - 0 FEBRUARI 2002AT 19.47

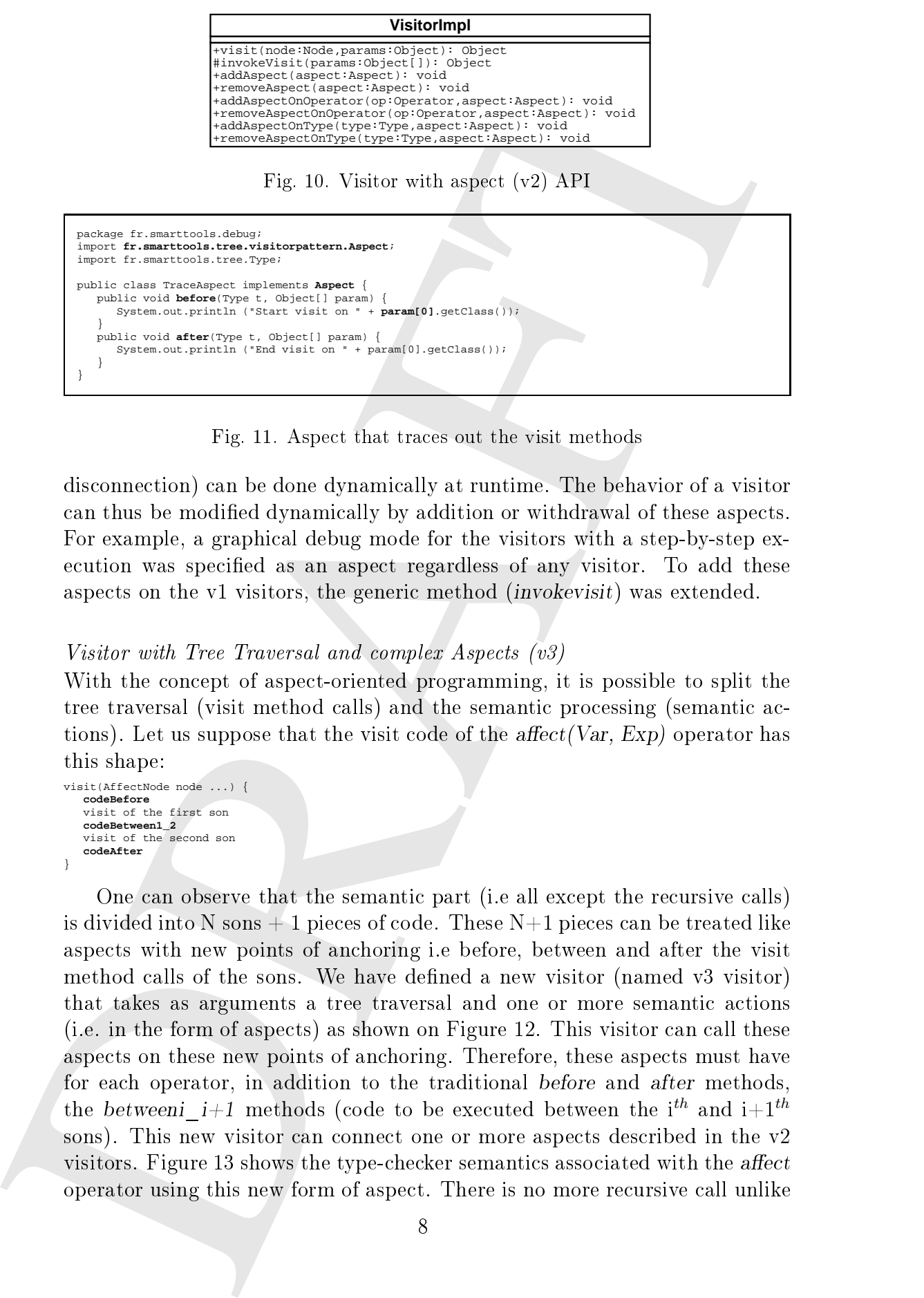

Fig. 11. Aspe
t that tra
es out the visit methods

dis
onne
tion) an be done dynami
ally at runtime. The behavior of a visitor an thus be modied dynami
ally by addition or withdrawal of these aspe
ts. For example, a graphical debug mode for the visitors with a step-by-step execution was specified as an aspect regardless of any visitor. To add these aspe
ts on the v1 visitors, the generi method (invokevisit) was extended.

#### Visitor with Tree Traversal and complex Aspects (v3)

With the concept of aspect-oriented programming, it is possible to split the tree traversal (visit method calls) and the semantic processing (semantic actions). Let us suppose that the visit code of the affect  $(Var, Exp)$  operator has this shape:

```
visit(AffectNode node ...) {
   codeBefore
   visit of the first son
   codeBetween1_2
   visit of the second son
   codeAfter
}
```
One can observe that the semantic part (i.e all except the recursive calls) is divided into N sons  $+1$  pieces of code. These N $+1$  pieces can be treated like aspe
ts with new points of an
horing i.e before, between and after the visit method calls of the sons. We have defined a new visitor (named v3 visitor) that takes as arguments a tree traversal and one or more semantic actions (*i.e.* in the form of aspects) as shown on Figure 12. This visitor can call these aspe
ts on these new points of an
horing. Therefore, these aspe
ts must have for each operator, in addition to the traditional before and after methods, the between  $i+1$  methods (code to be executed between the  $i<sup>th</sup>$  and  $i+1<sup>th</sup>$ sons). This new visitor can connect one or more aspects described in the v2 visitors. Figure 13 shows the type-checker semantics associated with the affect operator using this new form of aspe
t. There is no more re
ursive all unlike

the v1 (see Figure 8 line 4) or v2 visitors but it is necessary to use stacks (see Figure 13 lines 5 and 6) to transmit the visit results of the sons.

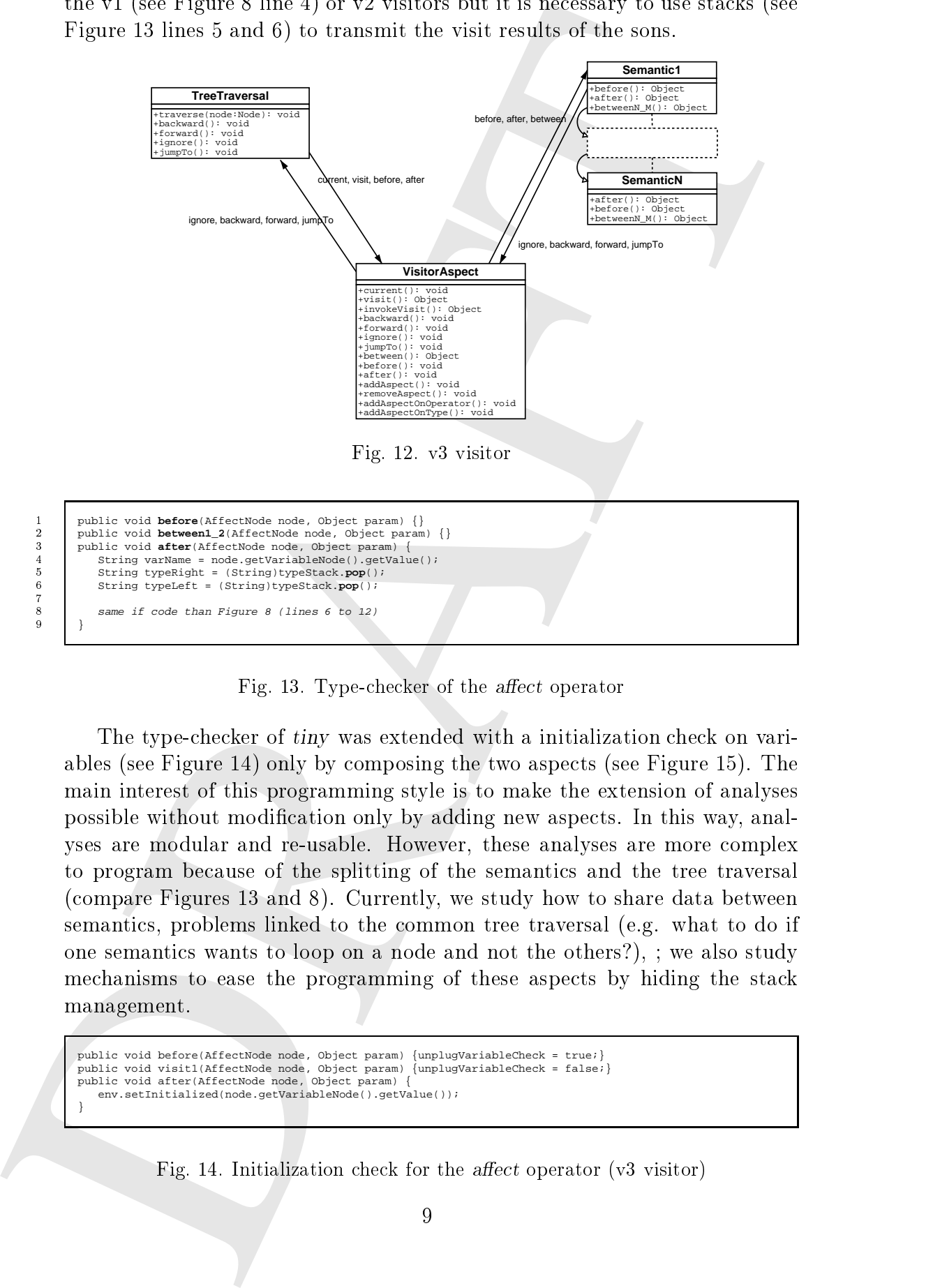

Fig. 13. Type-checker of the affect operator

The type-checker of tiny was extended with a initialization check on variables (see Figure 14) only by omposing the two aspe
ts (see Figure 15). The main interest of this programming style is to make the extension of analyses possible without modification only by adding new aspects. In this way, analyses are modular and re-usable. However, these analyses are more omplex to program be
ause of the splitting of the semanti
s and the tree traversal (
ompare Figures 13 and 8). Currently, we study how to share data between semanti
s, problems linked to the ommon tree traversal (e.g. what to do if one semantics wants to loop on a node and not the others?), ; we also study mechanisms to ease the programming of these aspects by hiding the stack management.

```
public void before(AffectNode node, Object param) {unplugVariableCheck = true;}
public void visit1(AffectNode node, Object param) {unplugVariableCheck = false;}
public void after(AffectNode node, Object param) {
   env.setInitialized(node.getVariableNode().getValue());
}
```
Fig. 14. Initialization check for the *affect* operator  $(v3 \text{ visitor})$ 

TypeCheckerVisitor typeCheck = new TypeCheckerVisitor(); TinyEnv env = typeCheck.getEnv(); InitVarCheckerVisitor initVarCheck = new InitVarCheckerVisitor(env); new **Visitor**(new **LeftToRightTreeTraversal**(), new **Semantics[]{typeCheck, initVarCheck}**).start(tree, null);

Fig. 15. Composition of two aspe
ts

For the v3 visitor (see Figure 12), there is also a generi method that manages the next node to visit according to the current position, the tree traversal and some spe
ial traversal instru
tions. This method also opes with the search of the next method to call and the invocation of the v2 aspects on

## 3 Ar
hite
ture

From the contribution of the contribution of the contribution of the contribution of the contribution of the contribution of the contribution of the contribution of the contribution of the contribution of the contribution SmartTools is composed of independent software modules that communicate with each other by exchanging asynchronous messages. These messages are typed and can be considered as events. Each module registers itself on a central software omponent, the message ontroller (
.f. Figure 16), to listen to some specific types of messages. It can react to them by possibly posting new messages. The controller is responsible for managing the flow of messages and delivering them to their specific destination(s). The components of Smart-Tools are thus event-driven. This section presents the different modules of SmartTools and des
ribes the behavior of the message ontroller.

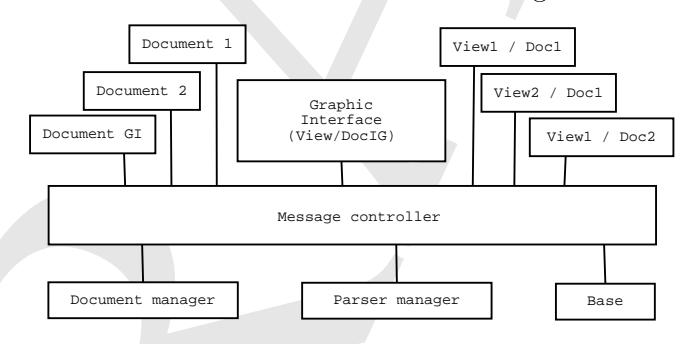

Fig. 16. Ar
hite
ture of SmartTools

The main software modules of SmartTools are the following:

- Each document contains an AST. In Figure 16, *Document 1* and *Document* 2 contain the ASTs on which the user is working. Document GI is a special one. It ontains the AST des
ribing the stru
ture of the GUI (e.g. the AST of the Figure ??).
- The user interface module manages the views, the menus and the toolbar
- Each view is an independent module showing the content of a document in a format depending on the type of the view. For example, some views display the tree in olored-syntax text format, others as a graphi
al representation.

- The parser manager chooses the right parser to use for a file. Then, it runs the parser and builds the corresponding AST. The **document manager** uses this tree to build a document module and connects it to the message ontroller.
- The base is a module that contains definitions of resources used in Smart-Tools: colors, styles, fonts, menus, toolbars, actions, etc.

Of ourse, new types of modules an register themselves on the message ontroller. That is one of the ways to extend the features of SmartTools for a specific purpose or to embed SmartTools in another environment.

The parties manager can<br>consist that particles as follows the main start and the parties of the<br>start consisted and consistent in the main start of the main start<br>in the main start of the main start and consistent in the When a module needs to communicate with another module, it creates a message and posts it on the message ontroller. Then, the message ontroller broad
asts this message to the appropriate listeners (modules) that will rea
t to it. Thus, modules that want to re
eive spe
ial types of messages from the message ontroller have to be
ome listeners of these types of messages. They have to implement the *MsgListener* interface and provide a receive (xxxMsg) method for every type of supported message. Then, they have to register on the message ontroller (see ode just below) and obtain their unique module identifier from it.

idDoc= msgControler.register(this);

XxxMsg in the receive method stands for the class of the expected message. Messages are typed objects i.e there is one specific class for every type of message. Their common behavior is held in one abstract class that is the super class of all the messages. New kinds of messages can be created by extending that common class or any other existing message class.

In the following example, the module expects to receive *SelectMsg*, *Close-*DocMsg and CutMsg messages sent to the module identified by  $idDoc$  and oming from an anonymous sender.

msgControler.addMsgListener("SelectMsg", idDoc, Msg.ANONYMOUS);<br>msgControler.addMsgListener("CloseDocMsg", idDoc, Msg.ANONYMOUS);<br>msgControler.addMsgListener("CutMsg", idDoc, Msg.ANONYMOUS);

Documents (i.e ASTs) and views are independently registered on the message ontroller. A do
ument does not need to know how many views are related to it. When a modification is made, the document posts a modification message. The type of that message indicates which modification has been done and the message body contains the path of the modified node (from the root of the tree). For some kinds of messages, the change is also specified. Such messages will be sent only to the views that are registered to receive these modification messages coming from this document. Other modules will not re
eive them.

The message controller has a built-in message filtering capability. It is possible to write filters that watch or influence the flow of input and output messages on the controller. That filtering capability has been successfully used for several specific needs: benchmarking, debugging, undoing user actions, and automati
ally translating messages into another format (SOAP messages).

The ar
hite
ture of SmartTools is designed to ease onne
tion with other development environments or tools. Some experiments  $[9]$  are in progress to provide several features of SmartTools as web servi
es and to use them from a lient tool running on a .NET platform.

## 4 Con
lusions

In a statistical consistent of SMB (100 and 200 and 200 and 200 and 200 and 200 and 200 and 200 and 200 and 200 and 200 and 200 and 200 and 200 and 200 and 200 and 200 and 200 and 200 and 200 and 200 and 200 and 200 and 2 We have presented a software generator whi
h produ
es programming environments strongly based on XML and object-oriented technologies. The most important ontribution of this approa
h was to propose at the same time and with a uniform way, a set of advan
ed programming features, integrated into a modular architecture, with extensible graphical viewing engines and open to XML. We have chosen to use non-proprietary APIs to be open and to take advantage of future or external developments around W3C specifications. On the semantic level, we present a dedicated aspect-oriented programming approa
h asso
iated with the visitor design pattern ompliant with the DOM specifications. We expect a large set of domain-specific languages to be based on the W3C specifications. The users (and designers) of such languages are not supposed to be experts of language theories. Therefore, we propose a semanti framework easy to use and requiring a minimal knowledge. Domainspecific languages represent a large potential of applications in various fields and will ertainly introdu
e new open problems.

## A
knowledgments

We have much benefited from discussions with Colas Nahaboo, Thierry Kormann and Stéphane Hillion from the ILOG team on the topic of XML technologies. We would also like to thank Gilles Roussel, Etienne Duris and Rémy Forax for their helpful omments of their Java Multi-Methods implementation.

## Referen
es

- [1] Aspectj-oriented programming (aop) for java. http://www.aspectj.org.
- [2] R. Forax, E. Duris, and G. Roussel. Java Multi-Method Framework. In International Conferen
e on Te
hnology of Obje
t-Oriented Languages and Systems (TOOLS'00), Nov. 2000.
- [3] E. Gamma, R. Helm, R. Johnson, and J. Vlissides. *Design Patterns*. Addison Wesley, Reading, MA, 1995.
- [4] G. Kiczales. Aspect-oriented programming: A position paper from the xerox PARC aspect-oriented programming project. In M. Muehlhauser, editor, Special Issues in Obje
t-Oriented Programming. 1996.

- [5] G. Kiczales, J. Hugunin, M. Kersten, J. Lamping, C. Lopes, and W. G. Griswold. Semantics-Based Crosscutting in AspectJ. In Workshop on Multi-Dimensional Separation of Concerns in Software Engineering (ICSE 2000), 2000.
- DRAFT [6] G. Kiczales, J. Lamping, A. Menhdhekar, C. Maeda, C. Lopes, J.-M. Loingtier, and J. Irwin. Aspect-oriented programming. In M. Aksit and S. Matsuoka, editors, *ECOOP* '97 – Object-Oriented Programming 11th European Conference, Jyväskylä, Finland, volume 1241 of Lecture Notes in Computer Science, pages 220242. Springer-Verlag, New York, NY, June 1997.
	- [7] J. Palsberg and C. B. Jay. The Essence of the Visitor Pattern. In  $COMPSAC'98$ , 22nd Annual International Computer Software and Applications Conference, Vienna, Austria, Aug. 1998.
	- [8] J. Palsberg, B. Patt-Shamir, and K. Lieberherr. A New Approach to Compiling Adaptive Programs. In H. R. Nielson, editor, European Symposium on Programming, pages 280–295, Linkoping, Sweden, 1996. Springer Verlag.
	- [9] J. G. Variamparambil. Getting smarttools and visualstudio.net to talk to each other using soap and web servi
	es. Te
	hni
	al report, INRIA, 2001. http://wwwsop.inria.fr/oasis/SmartTools/publi
	ations/Joseph/report.ps.